# **CRIAÇÃO DE UMA INTERFACE PARA APLICAÇÃO DE IOT – UM ESTUDO DE CASO PARA EMBALAGENS AUTÔNOMAS PARA TRANSPORTE DE ÓRGÃOS**

Caio Terêncio Trindade Ribeiro<sup>1</sup>; Wanderson Assis<sup>2</sup>; Alessandra Dutra Coelho<sup>3</sup>; Fernando de Almeida Martins 2,3; Rogério Cassares Pires <sup>3</sup>

 $<sup>1</sup>$  Aluno de Iniciação Científica do Instituto Mauá de Tecnologia (IMT);</sup> <sup>2</sup> Professor(a) do Instituto Mauá de Tecnologia (IMT); <sup>3</sup> Engenheiro do Centro de Pesquisas do Instituto Mauá de Tecnologia (IMT).

**Resumo**. *Este estudo ressalta a relevância da otimização do transporte de órgãos para transplante no Brasil e propõe uma solução inovadora por meio do desenvolvimento de um aplicativo baseado em IoT para embalagens autônomas. O aplicativo permite o monitoramento em tempo real das condições da embalagem, alertando os responsáveis pelo transporte sobre quaisquer anomalias. Essa abordagem proporciona ações corretivas imediatas, assegurando que os órgãos cheguem em estado ideal para transplante. O desenvolvimento do projeto direcionado para embalagens autônomas surge como uma solução eficaz para superar desafios logísticos no segmento e, ao mesmo tempo, proporciona uma oportunidade de desenvolvimento de aplicativos para outros projetos que envolvam IoT.*

### **Introdução**

Na realidade brasileira, onde o Sistema Único de Saúde (SUS) desempenha um papel preponderante no financiamento da maioria das cirurgias de transplante, a otimização da distribuição de órgãos assume uma importância crítica, dada a escala dessas intervenções. Um dos maiores desafios enfrentados pelo sistema público de transplantes é a logística eficiente para o transporte dos órgãos, uma vez que cada um deles tem um tempo máximo de sobrevivência fora do corpo.

De acordo com a I Reunião de Diretrizes Básicas para Captação e Retirada de Múltiplos Órgãos e Tecidos da Organização Brasileira de Transplantes de Órgãos, problemas logísticos são responsáveis por 5% a 10% das causas de não efetivação de doação, o que pode ser evitado com o uso de tecnologias já existentes e assim garantir que mais pessoas tenham a chance de ter uma vida normal novamente (ROZA *et al*., 2023).

Além disso, a vasta extensão territorial do Brasil acrescenta uma camada adicional de complexidade ao transporte de órgãos, com os responsáveis por essa tarefa enfrentando desafios logísticos significativos para garantir que os órgãos cheguem em perfeitas condições para o transplante (DGAZ, 2023) (LACERDA *et al*., 2020).

A adoção de um sistema logístico eficiente, aliada à implementação de tecnologias apropriadas, tem o potencial de não apenas otimizar as doações, mas também melhorar substancialmente a qualidade de vida dos pacientes que aguardam na vasta lista de pacientes que necessitam de transplantes. Nossa proposta visa criar uma interface moderna e inovadora, cujo objetivo é simplificar o acesso e a interpretação dos dados provenientes das caixas autônomas de transporte de órgãos. Essa solução visa tornar informações cruciais acessíveis a um público amplo, independentemente do nível de conhecimento técnico.

A maioria dos órgãos é atualmente preservada por meio de armazenamento a frio antes do transplante. Para enfatizar a relevância desse projeto, um estudo realizado no Chile (GÓMEZ, 2023), um país considerado emergente na América Latina, que enfrenta desafios semelhantes aos do Brasil. Esse estudo revelou a necessidade premente de modernizar e profissionalizar os procedimentos de transporte de órgãos. De acordo com nossa amostra, 71% dos órgãos são transportados em embalagens de isopor e, surpreendentemente, em 100% dos casos, é utilizado gelo comum para preservação, mesmo que haja alternativas superiores disponíveis. Além disso, em 86% dos casos, não há monitoramento da temperatura, o que destaca a carência de tecnologias para auxiliar no transporte de órgãos e, como consequência, a má conservação dos órgãos durante o transporte, aumentando as

chances de que não sejam implantados devido a problemas nessa fase do processo. Dados do Ministério da Saúde chileno de 2019 indicam que 5% dos órgãos não foram implantados devido a problemas de transporte que poderiam ter sido evitados com a tecnologia apresentada neste projeto.

Este projeto não apenas aprimora a eficiência logística do sistema, mas também abre portas para a possibilidade de salvar mais vidas dos pacientes que aguardam ansiosamente um transplante.

Nesse contexto, este trabalho permite avaliar tecnologias que possam ser utilizadas em aplicações que envolvam a logística e monitoramento de variáveis em uma aplicação de transplante de órgãos, mas podendo ser adequada para outros tipos de aplicações. O foco é no desenvolvimento de um aplicativo para monitoramento de variáveis para os usuários envolvidos na logística de transporte de órgãos para transplante, incluindo médicos e enfermeiros, profissionais responsáveis pelo transporte, profissionais responsáveis pela manutenção e revisão periódica do equipamento, etc.

Para selecionar a melhor alternativa dentre as soluções de software disponíveis, bem como verificar as funcionalidades disponíveis, foi proposta a implementação de uma solução simplificada que apresente as seguintes características:

- permita o monitoramento de variáveis por meio de medições em sistemas embarcados e a visualização por meio de uma interface para dispositivos móveis;

- permita a criação de comandos para interação com o usuário (botões e entrada de dados);

- permita o cadastro e acesso por usuários com diferentes atribuições.

#### **Material e Métodos**

Neste projeto, além da abordagem dos recursos de software previamente discutidos, a implementação dos dispositivos de hardware foi de importância crucial para garantir a coleta precisa e eficaz dos dados provenientes dos sensores da caixa de transporte de órgãos autônoma, bem como para a transmissão desses dados para o aplicativo desenvolvido.

O componente central dessa implementação foi o microcontrolador ESP32, amplamente reconhecido e empregado em aplicações de Internet das Coisas (IoT) devido à sua conectividade Wi-Fi. O ESP32 desempenhou um papel central na aquisição de dados e na subsequente transmissão para o aplicativo, utilizando o protocolo MQTT (*Message Queuing Telemetry Transport*), um protocolo de comunicação leve que permite a eficiente troca de informações entre dispositivos conectados. Nesse contexto, o ESP32 coletou os dados provenientes dos sensores da caixa de transporte de órgãos e os transmitiu para o aplicativo por meio do MQTT, assegurando uma comunicação confiável e eficaz.

Além disso, para simular o funcionamento da caixa de transporte de órgãos autônoma, um circuito foi projetado. Esse circuito incluiu a utilização de um *reed switch*, um resistor de 10k ohms e um LED. Quando o *reed switch* era ativado magneticamente, o LED se acende, reproduzindo uma ação representativa do estado da caixa, indicando se esta estava lacrada ou aberta.

Adicionalmente, um sensor NTC (*Negative Temperature Coeficient*) juntamente com um resistor de 10k ohms foi empregado para monitorar a temperatura ambiente, fornecendo informações essenciais para o sistema. Foi ainda incorporado ao circuito um potenciômetro de 10k ohms, simulando valores analógicos que poderiam representar, por exemplo, um sensor de pressão atmosférica na caixa de transporte.

A interação harmoniosa entre os componentes de hardware e o ambiente de software é essencial na otimização do sistema de monitoramento da caixa de transporte autônoma, desempenhando um papel fundamental no desenvolvimento do aplicativo e em sua capacidade de monitoramento.

A Figura 1 ilustra o diagrama de blocos da aplicação de hardware desenvolvida para simular uma aplicação com sensoriamento de variáveis e viabilizar a implementação do sistema de monitoramento por meio de aplicativo.

Figura 1 – Diagrama de blocos da aplicação com monitoramento de variáveis por meio de aplicativo para dispositivo móvel

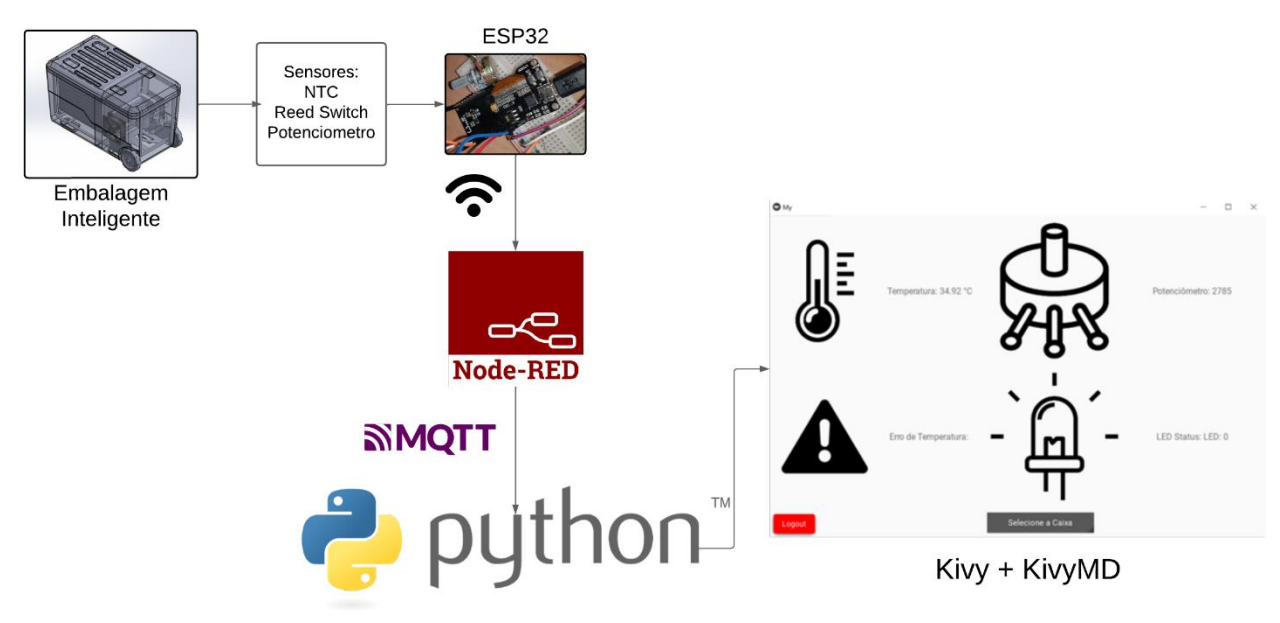

#### **Método utilizado na integração do ESP32 com o Node-RED**

Para integrar o ESP32 e permitir a transmissão dos dados coletados para o Node-RED, uma plataforma de programação visual baseada em fluxo para a visualização posterior no aplicativo, foi essencial instalar duas bibliotecas no ambiente de desenvolvimento Arduino IDE. Em específico, a biblioteca WiFi.h foi empregada para estabelecer a conexão do ESP32 com a rede Wi-Fi. Paralelamente, a biblioteca PubSubClient.h desempenhou um papel crucial, sendo responsável por orquestrar o envio dos dados do ESP32 para o Node-RED por meio do protocolo MQTT.

#### **Método utilizado no cálculo da temperatura no NTC**

O método empregado para medir a temperatura, mantendo uma boa precisão, adicionalmente com uma variação considerável e principalmente de baixo custo foi a utilização de um termistor (um tipo de sensor de temperatura), juntamente com o método de Steinhart-Hart (PETKOVŠEK, 2021), que consiste na relação entre a temperatura e a resistência elétrica do sensor NTC (termistores de coeficiente de temperatura negativo). A relação entre a resistência de um termistor NTC e a temperatura pode ser muito não linear, sendo muitas vezes exponencial. No entanto, o método de Steinhart-Hart permite ajustar uma equação polinomial que melhor se ajusta aos dados experimentais.

A equação Steinhart-Hart é a seguinte:

$$
\frac{1}{T} = A + B \cdot \ln(R) + C \cdot (\ln(R))^3 \tag{1}
$$

onde: T é a temperatura em Kelvin (K); R é a resistência elétrica do termistor em ohms (Ω); A, B, e C são coeficientes de calibração determinados empiricamente a partir de dados de calibração.

#### **Desenvolvimento do Aplicativo**

O presente estudo se concentrou na concepção de um aplicativo destinado a fornecer uma solução inovadora para a análise e interpretação de dados provenientes de uma caixa de transporte de órgãos autônoma. Durante o processo de desenvolvimento desse aplicativo, foram exploradas

diversas opções de software disponíveis no mercado. Entre as alternativas consideradas, incluíam-se o Power Apps da Microsoft e o Blynk. No entanto, após uma avaliação criteriosa, nossa escolha final recaiu sobre o Kivy, um *framework* de código aberto baseado em Python.

Vários fatores contribuíram para a escolha do Kivy como a plataforma ideal para nosso projeto. Em primeiro lugar, a sua adequação ao propósito do projeto foi incontestável, proporcionando uma notável liberdade criativa e flexibilidade. Isso se deve, em parte, à extensa gama de *widgets* e ferramentas de *design* oferecidas pelo Kivy, que permitiram a personalização necessária para atender às demandas específicas do projeto.

O uso do SQLite3 também se destacou na criação de bancos de dados, os quais desempenharam um papel fundamental na implementação de funções como o cadastro de usuários, autenticação e armazenamento de informações cruciais para os administradores.

Além disso, a integração eficaz do Kivy com o Node-RED via MQTT, através da biblioteca paho.mqtt, revelou-se fundamental para garantir a compatibilidade com diversos *brokers* e facilitar sua utilização, graças a uma API simples e acessível. Vale ressaltar que a ausência de recursos premium pagos, que eram observados em outras opções de softwares, contribuiu para a atratividade do Kivy como uma solução econômica e eficaz.

Outro ponto notável que influenciou nossa decisão foi a capacidade do KivyMD de proporcionar um *design* mais atraente e moderno, permitindo uma personalização abrangente. Isso, combinado com a sua compatibilidade com o Kivy, maximizou nossa capacidade de explorar a flexibilidade e versatilidade do *framework*, atendendo assim plenamente às necessidades específicas do projeto.

#### **Resultados e Discussão**

No contexto dos experimentos realizados para obter a calibração do sensor, conseguimos determinar com sucesso os valores dos coeficientes *a*, *b* e *c*. Nas aplicações de termistores tipo NTC o parâmetro C pode ser tomado como 0, simplificando a equação para:

$$
T = \frac{1}{a + b \cdot \ln(R)},\tag{2}
$$

O coeficiente *b* é calculado usando a relação *b* = *1/B* (onde *B* representa o coeficiente Beta do termistor), obtivemos o valor de *b* como *b* = 1/3850 = 0,0002597527. Com base nesses parâmetros e considerando T = 298 K, foi possível calcular o valor de *a* como *a* = 0,000963294. Adicionalmente foi desenvolvido um código no ESP32 por meio da Arduino IDE, que automatiza a aquisição de 15 medições consecutivas e calcula a média entre elas. Essa abordagem contribui para reduzir a variabilidade das medições, resultando em medidas de maior confiabilidade. Dessa forma o sistema de sensoriamento com sensor resulta numa escolha consideravelmente confiável para uma ampla variedade de aplicações práticas.

Com relação ao desenvolvimento do aplicativo são apresentados a seguir os resultados obtidos. O aplicativo possui diversas telas, as quais foram desenvolvidas para atender à demanda de um sistema para monitoramento de variáveis, mas que permita a seleção e cadastro de usuários com acesso a diferentes funcionalidades. As telas desenvolvidas estão apresentadas nas Figuras 2 a 7.

A tela de inicialização (Figura 2) é apresentada ao rodar o aplicativo, sendo mostrada durante 5 segundos (contagem de tempo é visualizada). A tela mostra os parceiros no desenvolvimento do projeto e o título do projeto "Life Box". Em seguida é automaticamente mostrada a tela de login (Figura 3). O usuário pode entrar com Nome e Senha e depois clicar no botão "Entrar". Caso não seja ainda um usuário cadastrado, é necessário clicar no botão "Cadastrar". Se for o caso, o aplicativo direciona para a tela de "Cadastro" (Figura 4).

Na tela de Cadastro o usuário deve criar um "Nome" de usuário com no máximo 10 caracteres e uma senha com 4 caracteres numéricos.

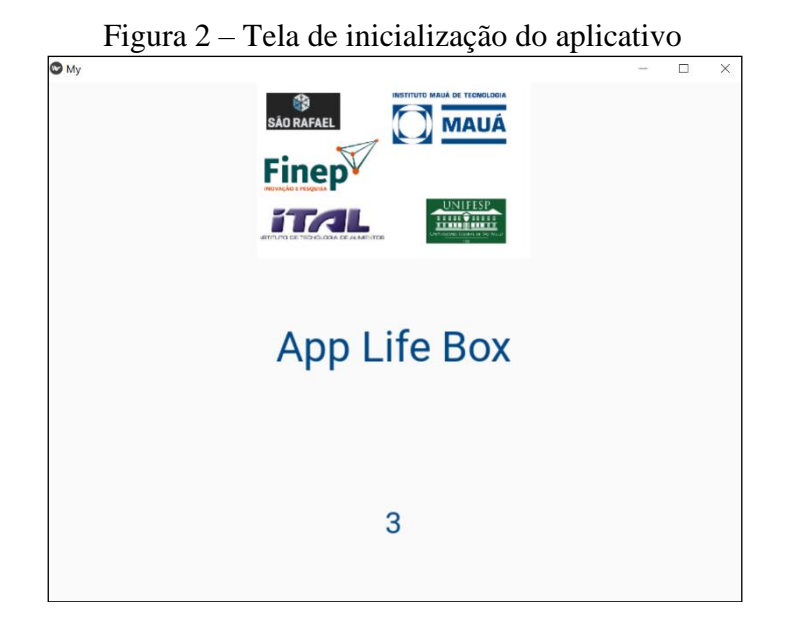

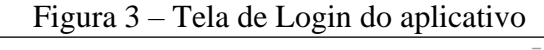

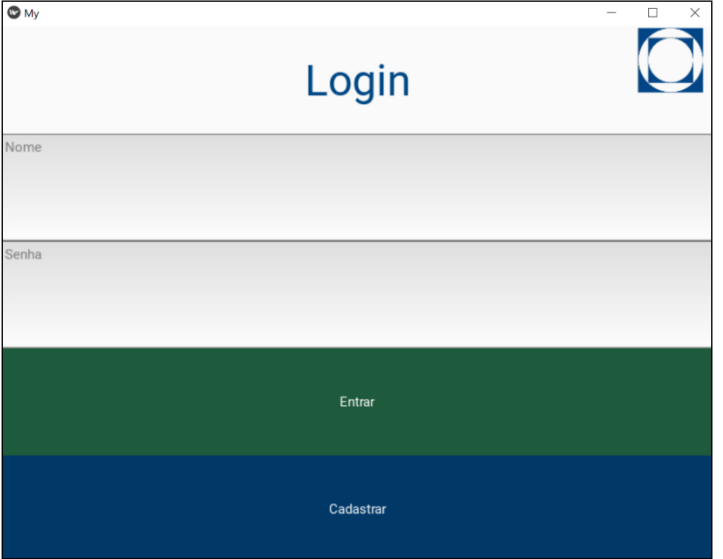

Caso essa condição não seja atendida o aplicativo mostra um erro informando sobre a questão e solicita que o usuário entre com outra senha.

Deve-se ainda escolher o tipo de usuário. No aplicativo desenvolvido há dois tipos de usuários considerados: o primeiro é um profissional de saúde, podendo ser um médico ou enfermeiro responsável pela configuração das características específicas do transporte de órgão que será realizado, o segundo é um profissional que irá realizar o transporte da embalagem com os órgãos. Esse profissional tem acesso mais limitado e não consegue ter acesso a todas as informações do aplicativo. Assim, clicando em "Escolher Tipo" aparecem as opções "Operador" ou "Profissional de saúde". Em seguida, ainda na mesma tela, é necessário entrar com uma senha padrão, a qual somente é de conhecimento do profissional que gerencia o uso das caixas de transplante (senha padrão definida na programação do aplicativo como "xxxx"). Após digitar esta senha o usuário deve clicar no botão "Verificar Autorização" para que a senha padrão seja reconhecida e o novo usuário seja considerado.

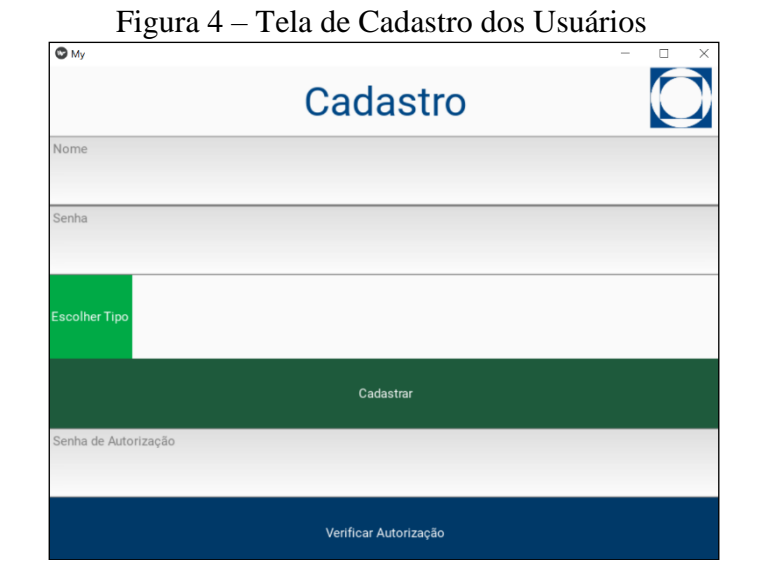

Caso o usuário que acessou o aplicativo, independentemente se for um novo cadastro ou se for um usuário antigo, se tratar de um profissional de saúde, ele terá acesso imediato à tela de "Editar Dados" da Figura 5. Nessa tela o profissional poderá entrar com as informações específicas do transporte que será realizado, informando o "ID" e "Objeto" (número e nome de identificação do órgão, tecido ou medicamento que será transportado), e deve informar, no campo "Temperatura Segura", o valor ideal da temperatura que deve ser ajustada no sistema de controle da embalagem, para garantir a preservação do material que está sendo transportado. Em seguida é obrigatório clicar no botão "Editar" para atualizar estas informações. Nesse momento a embalagem está preparada para realizar o procedimento de transporte. Assim, clicando em "Logout" o usuário sai do aplicativo e o mesmo poderá ser acessado novamente pelo usuário que irá realizar o transporte. Contudo, caso queira, é possível desde já visualizar as medições realizadas pelo sistema clicando em "Ir para Operador".

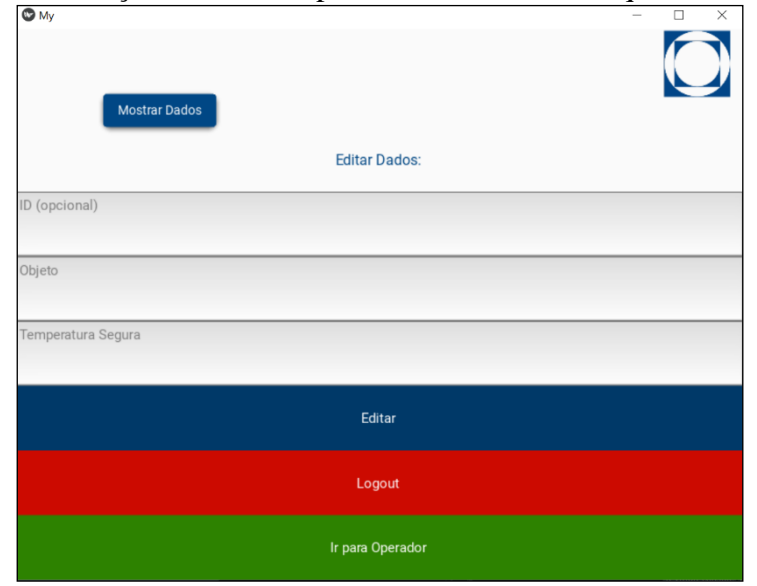

Figura 5 – Tela de edição de dados específicos dos materiais que serão transportados

A tela de visualização das medições, apresentada na Figura 6, mostra os *dashboards* com as medidas dos sinais dos sensores da embalagem. Para avaliar o conceito foram utilizadas medições da temperatura obtida com o termistor, a medição de sinal analógico com potenciômetro e a visualização do estado do sensor de abertura da caixa (reed switch, com resultado sinalizado por meio de um LED que, quando ligado, indica que a caixa está fechada).

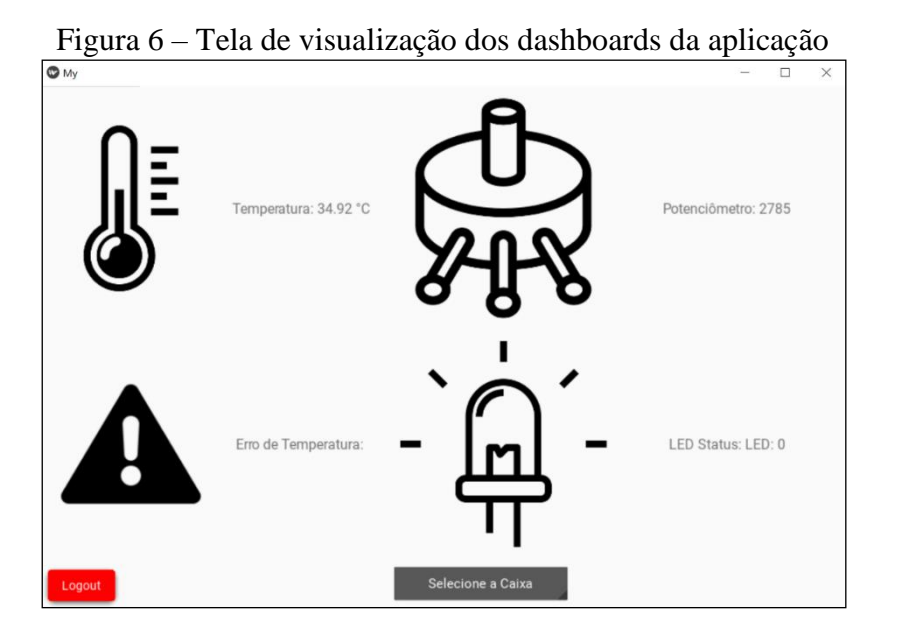

Na tela de visualização das medições é possível realizar a pós-seleção de uma caixa específica como mostrado na Figura 7. Nesse exemplo, a caixa 2 foi selecionada, revelando uma temperatura apresentando como resultado o erro de temperatura de -26,92 °C. Nesse caso esse erro de temperatura foi calculado subtraindo o valor desejado para a temperatura de 8°C (que havia sido configurado no campo "Temperatura Segura" da tela da Figura 5) do último valor medido na temperatura na Figura 6 (34,92 °C).

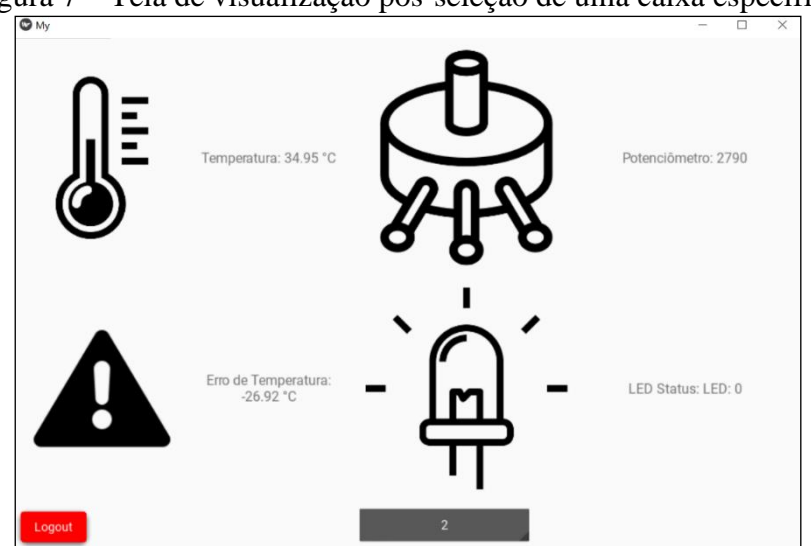

Figura 7 – Tela de visualização pós-seleção de uma caixa específica

Com o desenvolvimento das telas do aplicativo puderam ser avaliadas as implicações e possibilidades futuras.

1) Interatividade e Usabilidade: A interface do usuário desempenha um papel central na usabilidade de qualquer aplicativo, sendo ainda mais importante quando um dos principais objetivos é apresentar dados de forma clara e facilmente interpretável. Nesse contexto, a criação de uma interface amigável e interativa usando a biblioteca KivyMD foi um sucesso. Isso assegurou que os usuários pudessem operar o aplicativo de maneira altamente intuitiva, com elementos como botões, caixas de texto e imagens, contribuindo significativamente para tornar a interação mais simples e eficaz.

- 2) Armazenamento de Dados Seguro: A segurança e confidencialidade dos dados representam aspectos cruciais em qualquer aplicativo, sendo particularmente essenciais quando se lida com informações médicas e de transporte de órgãos. Nesse contexto, a escolha do banco de dados SQLite3 provou ser eficaz na garantia do armazenamento seguro de informações, abrangendo detalhes sobre o conteúdo das caixas e informações dos usuários. Essa escolha contribuiu para a integridade dos dados coletados e, consequentemente, para a confiabilidade do sistema como um todo.
- 3) Integração Eficaz com Hardware: A capacidade do aplicativo de coletar dados analógicos e digitais mostrou-se totalmente factível. Para verificar a funcionalidade foram obtidos sinais analógicos com potenciômetro e sensor como o NTC, além de sinais digitais como o obtido com Reed Switch. Verificou-se a eficiência na aquisição de dados em tempo real, simulando medições obtidas nas caixas de transporte, estabelecendo uma integração eficaz que não só aprimora a monitorização, mas também promove uma coleta de dados mais precisa e ágil.

O desenvolvimento bem-sucedido deste aplicativo representa um avanço significativo na monitorização e controle de caixas de transporte de órgãos autônomas. A escolha das tecnologias, como Python, MQTT, Kivy e SQLite3, mostrou-se acertada, permitindo a criação de uma solução eficaz e de fácil utilização. No entanto, é importante destacar que este projeto pode ser expandido e aprimorado no futuro. Possíveis melhorias incluem a adição de recursos de segurança avançados, a integração com sistemas de rastreamento e aprimoramentos na interface do usuário para torná-la ainda mais intuitiva e um *design* mais agradável. À medida que novas tecnologias e conhecimentos emergirem, o aplicativo pode ser aprimorado para continuar atendendo às demandas em constante evolução nessa área crítica da medicina e logística.

## **Conclusões**

Após a implementação de adaptações de *design* e funcionalidades, o aplicativo demonstrou ser uma solução altamente eficaz para gerenciar os perfis de usuários e suas respectivas permissões de interação. A personalização de funcionalidades permite que os usuários com diferentes níveis de acesso cadastrem variados tipos de conteúdos e configurem as temperaturas adequadas para as diversas caixas de transporte.

A interface com *dashboards*, acessível a todos os usuários (conforme ilustrado na Figura 5), desempenha um papel fundamental, oferecendo uma visualização simples e agradável. Isso facilita a interpretação dos dados, tornando o aplicativo acessível a qualquer usuário, independentemente de seu conhecimento prévio. Essa abordagem promove a inclusão e garante que não seja necessário possuir conhecimento técnico específico para compreender as informações apresentadas.

### **Agradecimentos**

Ao IMT e à FINEP pelo apoio para a realização do projeto e a toda a equipe envolvida no projeto "Desenvolvimento e Validação de Embalagem Autônoma Inteligente para Cadeia Fria de Sistemas de Saúde". Projeto com apoio da FINEP e participação da empresa São Rafael e das instituições de ensino (IMT, UNIFESP e ITAL) que compõem a equipe do SAFE-Tx (*Safe Transport for Organ and Tissue Transplantation*) [\(https://osf.io/s3mp7/wiki/SAFE-Tx%20Team/\)](https://osf.io/s3mp7/wiki/SAFE-Tx%20Team/). Seleção Pública MCTI/FINEP/FNDCT Subvenção Econômica à Inovação 04/2020 - Tecnologias 4.0, linha de pesquisa Saúde 4.0.

## **Referências Bibliográficas**

- DGAZ. Transplante de Órgãos: como é feito o transporte emergencial. Disponível em: <https://brasilvida.com.br/como-e-feito-o-transporte-emergencial-para-transplantes-de-orgaos/>. Acesso em: 21 out. 2023.
- GÓMEZ, K. M. et al. How are Organs Transported for Transplantation in Chile? An Exploratory Study. **Transplantation Proceedings**, v. 55, n. 1, p. 49–52, 1 jan. 2023. Disponível em: https://www.sciencedirect.com/science/article/abs/pii/S0041134522007849 Acesso em 26/04/2023
- LACERDA, L.; GENARO, M. R. C.; ZIOLI, E. G. DE O. A LOGÍSTICA DO TRANSPORTE DE ÓRGÃOS PARA TRANSPLANTE NO BRASIL. Revista NEADS, v. 1, n. 1, 13 jun. 2020.
- PETKOVŠEK, M.; NEMEC, M.; ZAJEC, P. Algorithm Execution Time and Accuracy of NTC Thermistor-Based Temperature Measurements in Time-Critical Applications. Mathematics, v. 9, n. 18, p. 2266, 15 set. 2021.
- ROZA, B. A.; SCHIRMER, J.; PAIM, S. M. S.; LEITE, R. F.; TRICARICO, L.; SILVA, S. F.; BEZERRA, R. P.; CABRAL, A. C. D.; COSTA, A. N. R.; SANDRI, M. J.; NOLÊTTO, A. P. R.; ITO, D.; ST SAFE-TX TEAM Proposta de Inovação Tecnológica para Transporte de Órgãos e Tecidos para Transplante. Congresso Brasileiro de Transplantes (ABTO), Florianópolis, set., 2023.